## **Durham Personal Computer Users' Club Newsletter Page 1 PC MONITOR May 2022**

Durham Personal Computer Users' Club Newsletter

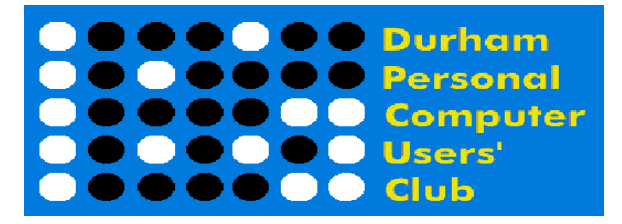

### **Apr Prize List**

Our Prize list is of course missing this month due to our inability to have a general meeting at the church.

Hope all are doing well and staying safe in this COVID infection time!

 **Please visit the Club Web Page for all the latest links and information** <http://www.durhampc-usersclub.on.ca/>

### **INSIDE THIS ISSUE**

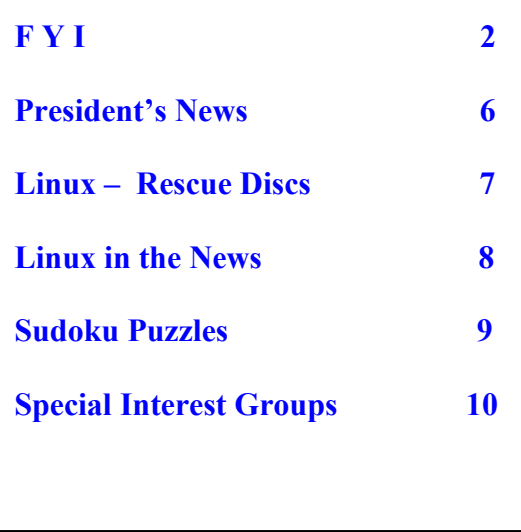

# **Next Meeting**

 **Windows File Explorer or Configure Storage Sense and the Free Up Space Tool - Windows 11/10** 

 **By Bill James**

 **On ZOOM – Thursday, May 12 2022 7:00PM** 

# **Durham Personal Computer Users' Club Newsletter Page 2 FYI - By Dan Delong**

## **Can Artificial Intelligence Be 'Good'?**

Thinking in human terms, our esteemed leaders try to make decisions for the good of society and the planet. Sometimes they do the opposite, causing conflict and wars. Yet, those decisions, whether objectively "good" or "bad" are thought to be good by the deciders. They may think their actions are for the good of their own nation/race/group/tribe, hence good for all. Would Artificial Intelligence "think", and make decisions in such conflicting ways, if in charge of World Affairs? Not likely, AI develops ts own, hidden, algorithms, that are based on huge, yet incomplete, datasets. Our societal rules are so complex (despite our struggle to codify them in law) even the most powerful supercomputers would be unable to 'understand' our many and conflicting legal libraries. Such matters are covered in the most recent issue of the "*UofT Magazine"*.

[https://magazine.utoronto.ca/research-ideas/technology/will-ai-be-a-force-for-good-artificial-intelligence-gillian](https://magazine.utoronto.ca/research-ideas/technology/will-ai-be-a-force-for-good-artificial-intelligence-gillian-hadfield/%20)[hadfield/](https://magazine.utoronto.ca/research-ideas/technology/will-ai-be-a-force-for-good-artificial-intelligence-gillian-hadfield/%20)

On a related topic, Obama gave a cogent speech outlining the problem we have with 'billionaires', like Musk, owning social media. The problem appears unsolvable, but…

<https://link.wired.com/view/5dd17d8b283d8e766663eccege4uo.3ww9/ce2eab06>

## **UK DNA Cancer Data Provides Clues**

Complete genetic decoding of 12,000 tumours uncovered 58 common sequences that show a propensity for cancer. Such knowledge is essential to the advanced diagnosis of cancer, and for developing treatments; achieved by comparing the 58 to 100,000 completed sequences for all of the patients. I can imagine such a project must have been supported by AI. The expanded report was publishes in **[Science](https://www.science.org/doi/10.1126/science.abl9283)**.

<https://www.engadget.com/dna-study-human-cancers-new-causes-110356799.html>

## **E Ink's Gallery 3**

**E-Readers** tend to be black and white *(actually, many shades of grey),* but *colour E-Paper* has now been developed, with a faster refresh rate and the ability to roll-up and fold. Tiny, coloured particles, used in these panels to form colours, are similar to the fine powders used in colour laser printers, able to create 50,000 colour variations, with a pixel density of 300 ppi. A coloured E-Ink panel page develops in about half a second, (much faster if in black and white or when drawn on with a stylus). As these new advanced colour e-paper panels arrive as consumer products, the ideal tablet will have arrived.

<https://www.pocket-lint.com/tablets/news/160879-e-ink-gallery-3-the-latest-colour-e-reader-tech-explained>

## **Next Covid Vaccine**

**Arcturus Therapeutics**, a California drug maker with ties to Vietnamese production facilities, released results for its self-amplifying (self-replicating) **mRNA vaccine**. Hospitalizations are reduced to only 5% of those infected, and a reduction to 55% for not getting infected at all, despite exposure. This vaccine is far less costly, transports at room temperature, and lasts a lot longer. Perhaps we will be able to return to in-person DPCUC meetings, when protection has reached this level – a level similar to flu.

<https://www.science.org/content/article/mrna-vaccine-twist-it-copies-itself-protects-against-covid-19>

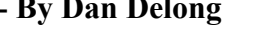

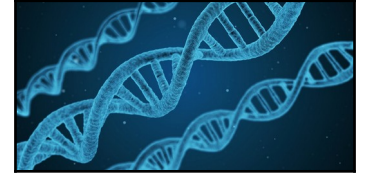

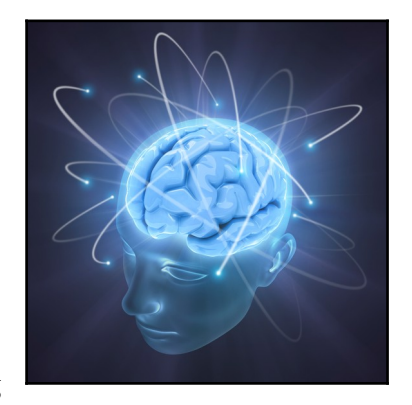

## **Durham Personal Computer Users' Club Newsletter Page 3 Memory Help**

**[Mark Saltzman](https://marcsaltzman.com/)** is a well known Canadian technology "interpreter". He explains today's tech in easy to understand language. One of his recent items caught my ear – using a smart device to not only remind him of scheduled times and dates, but to remember **where he put things**. When (once in a decade) I re-organizing my many gadgets and tools (and despite my intention to remember where such items were put) I can't remember where I put them. I then find myself looking in the location the item had been for the last ten years, not in the new "better/safer" location. In a short YouTube video, Mark demonstrated how to use his Alexa to solve this problem (which has encouraged me to consider buying such a device).

Here is what he said to Alexa*.* 

To ask Alexa to remember where I put my car keys, he said*, "Okay Google, remember my spare car keys are in the kitchen drawer."*

Later, to retrieve the keys, he said, *"Okay Google, where did I leave my spare car keys?" [Alexa responded to both his statement and his question appropriately.]*

<https://youtu.be/frZ0IucG45w>

## **LG Glance by Mirametrix**

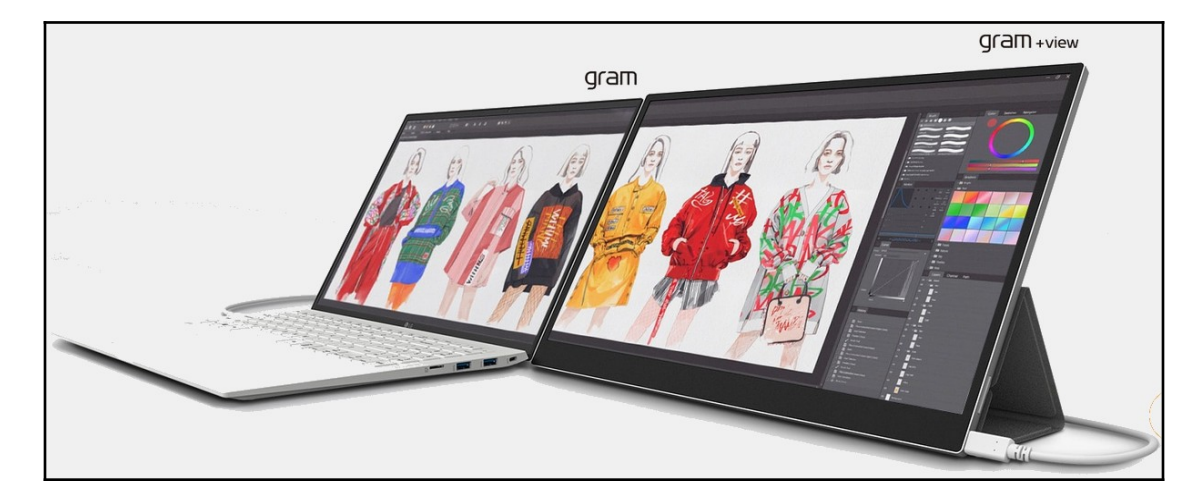

Both the title and the image refer to a second, matching, add-on, UCB-C, 16-inch, screen that can be ordered with a new **LG Gram** laptop. This extra screen is controlled by the camera in the main laptop, such that eye movements are tracked, in order to change focus between the two screens, automatically. Every 20 minutes, users can be reminded to look away from the screen for about 20 seconds. This laptop also saves energy by freezing the computer screens if the user walks away. When in a conference, the microphone will automatically mute if the user gets too far from the camera. **Amazon.ca** prices this laptop (without a **Mirametrix** screen, and lower specs) at \$1400.00 CAD. <https://www.lg.com/uk/laptops/lg-16z90q-kar56a1>

## **Rogers Fibe Hits 8 Gbps**

In selected areas, **Rogers Ignite** will offer **8 gigabits** per second of symmetrical fibre internet (meaning 8 Gbps both Up and Down). Rogers has stated a goal of reaching more urban areas with this speed (and higher, at **10 Gbps**), along with improved rural coverage. In my neighbourhood, Bell may have beat Rogers to the punch, unless both companies decide to go head-to-head with high speed fibre. Who wants such a high speed? *– Libraries, Gamers, Metaverse users, and households with many simultaneous users*.

[https://about.rogers.com/news-ideas/rogers-announces-successful-production-test-of-8-gbps-symmetrical-fibre](https://about.rogers.com/news-ideas/rogers-announces-successful-production-test-of-8-gbps-symmetrical-fibre-broadband-double-the-fastest-published-internet-speeds-in-canada/)[broadband-double-the-fastest-published-internet-speeds-in-canada/](https://about.rogers.com/news-ideas/rogers-announces-successful-production-test-of-8-gbps-symmetrical-fibre-broadband-double-the-fastest-published-internet-speeds-in-canada/)

## **Durham Personal Computer Users' Club Newsletter Page 4**

## **Garmin Maps Updater**

Just a heads up if you own an older **Garmin Nuvi** navigator device. Garmin considers a device that has not been connected to the company's update service for **24 months**, to be a *'dead' device*, having outlived its useful life. Garmin expects users to have made an account through its newish [Garmin Express](https://software.garmin.com/en-CA/express.html) app/service*. [Garmin support did not recognize my old username and password, so I registered anew.]* Despite my over two-year delay in seeking a map update, I was offered a North American update for \$69.99*. [Fortunately, the payment was refused, as my unit did not offer an essential new feature.]* Google maps, on my phone, will have to suffice, for future route planning and en-route navigation.

## **Nokia C01 Plus 32GB**

This phone may not have a great camera or screen, but it still has *flash, accelerometer, FM radio, audio jack, Bluetooth, GPS, octa-core, dual SIMs, Android 11, 3000 mAh removable battery, and micro-SDX*… all this for about **\$100.00 CAD** (as listed at **PhonePriceNow**, for the 16 GB model).

## **Logitech Signature M650 Mouse**

My old Logi M185 mouse came with a keyboard (both using the same Bluetooth dongle). Maybe it's time to move up to a better, Logi M650, with a 24 month battery and a choice of two hand sizes, plus a left hander version. Holding a side button while move left or right causes side scrolling; moving the wheel causes vertical scrolling. The accompanying **Bolt wireless dongle** can connect up to six devices on one computer, and do so securely. *[Logitech claims that this*

*technology allows for file transfers between devices, using their Flow software (only for MX models)].* <https://www.logitech.com/en-ca/products/mice/m650-signature-wireless-mouse.html>

## **Bell, Virgin Plus, and Telus Wireless Speed Caps**

Caps on 4G and 5G speeds were introduced in mid-April on 'Lite' and 'Essentials' plans, for 10GB and 25GB accounts… also the 'Ultimate 50' plan. [Telus](https://mobilesyrup.com/2022/02/17/telus-speed-caps-mobile-plans/) also introduced some limits back in February. *[Users of the 5G sevice those with lots of data - may have been stressing the system by using their phone as an access point, almost replacing the need for a separate home internet service.]*

<https://mobilesyrup.com/2022/04/28/bell-adds-speed-caps-on-its-two-cheapest-wireless-plans/>

## **Pixy, a "Follow-me" Camera Drone**

In terms of drones, you can go Big (and expensive, for professionals) or Small (and cheap, for the general public). **[Pixy](https://pixy.com/product)**, at \$230 USD, weighs only a few ounces, and is integrated with **[Snapchat](https://www.snapchat.com/)**, a video social media platform. Internal memory can store about 1000 12Mpx photos or 100 short videos at 2.7K, 30 fps, using both a front facing camera and a bottom camera. A dial on top selects among 6 pre-programmed flight paths. Transfer to your phone is by Bluetooth. Unclear, to me, is the image orientation when transferred, since Snapchat uses only the vertical video style. Pixy fits in a coat

pocket, takes off from a hand release, and lands gently in an outstretched hand. However, stored video can be shared with other platforms that do not use the vertical style. *[Note: - Snapchat's "[Spectacles"](https://www.spectacles.com/ca-en/shop/spectacles-3/), eyeglasses with a camera, cost \$500 USD.]*

<https://www.theverge.com/2022/4/28/23043011/snapchat-pixy-drone-hands-on>

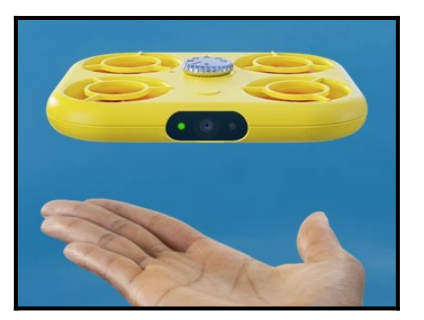

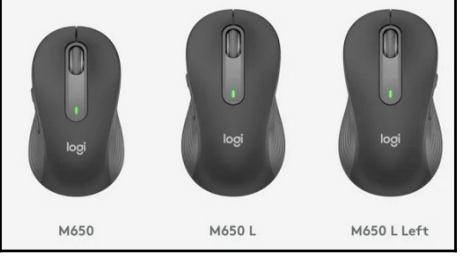

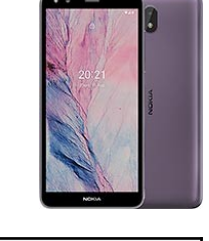

## **Google Allows Removal of Information from Searches**

Information about each of us, scattered around the Net, by way of our purchases and exchanges of information with friends, may pop up in Google searches in enough detail for anyone with malicious intent to create a fake persona, or make convincing spam phone calls. This link suggests an app may be available to assist in removing links that expose you, by requesting removal for each link you find. I could not find such an app – "Data Safety" - in the Play Store, at this time.

<https://techviral.net/google-now-remove-personal-information/>

I'm not sure if the following is exactly what Google is offering, but by clicking on my '*personal icon/visage'* for Google… then, "*Data & Privacy*"… and, "*Privacy suggestions available*" Google advised me to take **4 actions**, if I wished more privacy.

#### 1. **Automatically delete Web & App Activity**

[Web & App Activity](https://myactivity.google.com/activitycontrols/webandapp?authuser=0&hl=en_CA&utm_source=privacycheckup&utm_medium=web) helps you get things done faster, discover new content and pick up where you left off. You can control how long activity is saved by setting an auto-delete option.

#### 2. **Automatically delete Location History**

[Location History](https://www.google.com/maps/timeline?&authuser=0&hl=en_CA&utm_source=privacycheckup&utm_medium=web) helps you rediscover places you've been and routes you've traveled. You can control how long history is saved by setting an auto-delete option.

#### 3. **Automatically delete YouTube History**

[YouTube History](https://myactivity.google.com/activitycontrols/youtube?authuser=0&hl=en_CA&utm_source=privacycheckup&utm_medium=web) helps give you better recommendations, a tailored home page, and videos that pick up right where you left off while recommending fewer videos you've already watched. You can control how long history is saved by setting an auto-delete option.

#### 4. **Make a plan for your account**

Use Inactive Account Manager to plan what happens to your data if you stop using your account.

### **And 5 more…**

#### 1. **Review your Ad Settings**

You can update choices for ads from Google in Ad Settings for your Google Account. For example, you can remove interests, update your age and gender, or change whether ads are personalized.

#### 2. **Review what profile info others see**

Update your personal info and control how it shows up across Google apps and services, including ads

#### 3. **Review how your phone numbers are used**

Verified phone numbers can be used for improved security, more personalized experiences, and to let people find and connect with you on Google services, such as video chats. Review your verified numbers and make sure the way they're used is right for you.

### 4. **Review what you share on YouTube**

Choose who can see your saved playlists and subscriptions

### 5. **Review preferences for face grouping**

Grouping similar faces together in your photos lets you more easily organize and manage your photos.

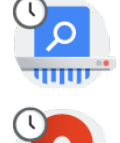

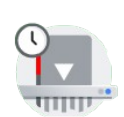

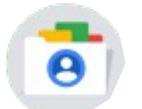

# **DPCUC President's Notes by Peter Camilleri**

This has been a bumpy patch of road for me. After getting through scares, lock-downs, isolation, and social-distancing, I came down with COVID-19. Lucky for me, my three shots of vaccine meant that my symptoms were very mild, roughly the same level as a cold. And how did I catch this ailment after avoiding it for so long? Well it was partly the removal of mask mandates, the relaxation of guidelines, and a crowded barber shop to blame. My vanity it seems was my weak spot.

On a more serious note, plans for a club picnic in June have been shelved as it is clear that, despite Government of Ontario optimism, this pandemic is still here. Hopefully something can be worked out before the snows come back again, but no promises can be made on that front.

In other news, I was fascinated to see some of the ideas for using social and video media for reaching out to people that were discussed in the talk given by the speaker at the April general meeting. The subject was the history of Tech for Seniors channel and I hope to be able to incorporate some of these ideas into our own club. More on this as things develop.

Of interest: A Japanese firm with its roots in the jewellery industry, working alongside academic researchers, has developed a new way to mass produce 2-inch *diamond* wafers. Importantly, these wafers are of high enough purity to be useful in applications such as quantum computing. According to the source, a single one of these 2-inch diamond wafers can be used to store the equivalent of a *billion* Blu-Ray discs.

Finally, in the wide world, I cannot believe that this insane war continues into it's third month as the people of Ukraine fight bravely to save their country. As before, we can only hope and pray that sanity is restored soon, but the toll in human suffering continues to unabated.

Pray for Peace.

Peter Camilleri, President DPCUC.

## **Durham Personal Computer Users' Club Newsletter Page 7**

# **Linux – Rescue By Alex Morrison**

There will be a time on most PC's when the system will not boot or when other things fail as a result of software or system updates.

A backup routine will help if we all remembered to do a backup. File backup or drive cloning.

What I will mention in this article are a few live CD/DVD discs that work well to facilitate a backup or restore a system. The best part of the discs I mention are that they are free.

I spoke about these discs at our Linux meeting but thought all readers of the newsletter might like to know about them.

**Rescatux** – Download here - https://www.supergrubdisk.org/category/download/rescatuxdownloads/rescatux-stable/

- 
- Create a new UEFI Boot entry **Restore GRUB** and GRUB2
- 
- **Fake Microsoft Windows UEFI Bullet Constant Update Debian/Ubuntu grub menues**
- **Hide Microsoft Windows UEFI**
- **Reinstall Microsoft Windows EFI**
- **Check UEFI Boot**

#### **Windows options:**

- **Restore Windows MBR**
- **Reset Windows passwords**
- **Promote a Windows user to Administrator role**
- **Reinstall Microsoft Windows EFI**
- **Unlock Windows user**

**UBCD** [the Ultimate Boot CD] – You can download here - <https://www.ultimatebootcd.com/download.html>

This site lists the many tools available on this live CD/DVD - <https://www.ultimatebootcd.com/index.html>

**Hirens Boot CD PE** – You can download here - <https://www.hirensbootcd.org/download/>

Just scroll down the page for the word Filename and to the right of that click on the HBCD\_PE\_x64.jso to download.

You will also see the many tools on this live CD listed on the same site where you download

For any of the three listed live CD/DVD discs just save the iso file and burn it to a CD/DVD or a USB.

Linux users will have tools to create the live CD/DVD. Windows users might use Rufus - https://rufus.ie/en/

#### **Boot options: GRUB options:**

**•** Update UEFI order **Easy GNU/Linux Boot Fix UEFI Partition Status Update any GRUB2 menues**

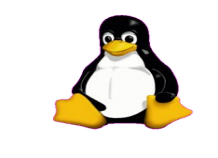

# **Linux in the News** by Alex Morrison

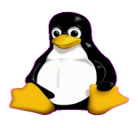

[OpenMediaVault 6 NAS Solution Released Based on Debian 11](https://www.linuxtoday.com/news/openmediavault-6-nas-solution-released-based-on-debian-11/)

**OpenMediaVault (OMV) is a Network Attached Storage (NAS) system based on Debian. After a long development phase, OpenMediaVault 6 has been released.**

[Microsoft Open Source 3D Movie Maker](https://www.linuxtoday.com/blog/microsoft-open-source-3d-movie-maker/)

**Microsoft has open-sourced its 3D Movie Maker, a program that allows kids to create movies by placing 3D characters and props in pre-configured environments, as well as adding sound effects, music, and dialogue. The code is written in C++ and published under the MIT license. The program was developed...**

### **[LibreOffice 7.3.3 Office Suite Is Now Available for Download](https://www.linuxtoday.com/news/libreoffice-7-3-3-office-suite-is-now-available-for-download/)**

**LibreOffice 7.3.3 is here five weeks after LibreOffice 7.3.2 as the third minor release of the LibreOffice 7.3 family. Learn more here.**

#### **[Tails 5.0 Anonymous OS Officially Released, Based on Debian GNU/Linux 11](https://9to5linux.com/tails-5-0-anonymous-os-officially-released-based-on-debian-gnu-linux-11-bullseye)  ["Bullseye"](https://9to5linux.com/tails-5-0-anonymous-os-officially-released-based-on-debian-gnu-linux-11-bullseye) [1 Comment](https://9to5linux.com/tails-5-0-anonymous-os-officially-released-based-on-debian-gnu-linux-11-bullseye#disqus_thread)**

**Tails 5.0 amnesic incognito live system is now available for download. This major release of one of the most popular OSes for anonymous surfing is based on the Debian GNU/Linux 11 "Bullseye" operating system series.**

**[Unity 7.6 Released for Public Testing as the First Major Update to Unity7 in 6 Years](https://9to5linux.com/unity-7-6-released-for-public-testing-as-the-first-major-update-to-unity7-in-6-years)**

### **[7 Comments](https://9to5linux.com/unity-7-6-released-for-public-testing-as-the-first-major-update-to-unity7-in-6-years#disqus_thread)**

**Unity 7.6 desktop environment is now available for public testing with new features like a flatter UI, redesigned dash (app launcher) and HUD, as well as various other enhancements.**

#### **EASY**

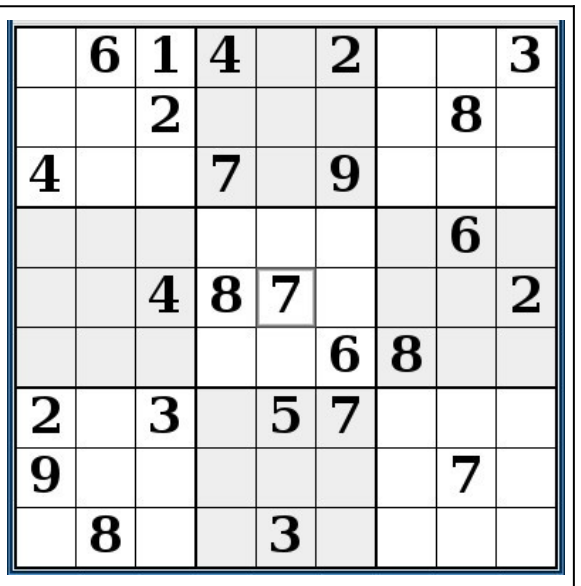

# **Sudoku May 2022 by Alex Morrison**

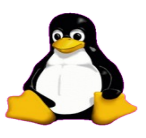

## **Sudoku**

The game boards on this page were produced using **Sudokuki** on PCLinux 64 Bit running KDE 5 Plasma.

The objective is to fill in the missing numbers ensuring that every 3 X 3 grid has the numbers 1 through 9 with no repeats and every full column or row has the numbers 1 through 9 again with no repeats.

If you have troubles solving the puzzles send an email to me and I will send you the solution.

Have fun! Alex

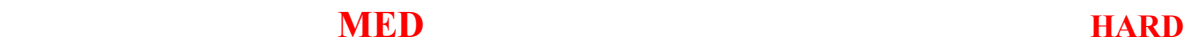

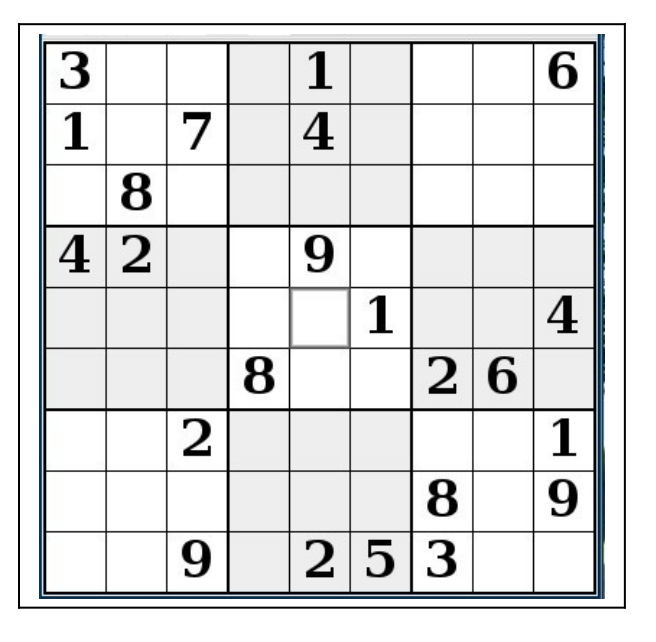

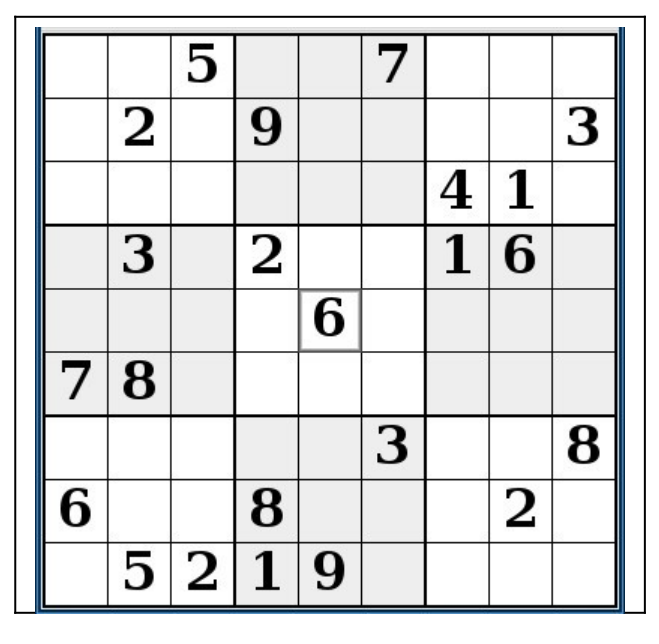

IF you don't Like Sudoku puzzles – try these pages

<https://www.boatloadpuzzles.com/playcrossword>

<http://www.freegames.net/puzzle-games.html>

<https://www.cryptograms.org/play.php>

## **Durham Personal Computer Users' Club Newsletter Page 10**

#### **SPECIAL INTEREST GROUPS SIG's**

Special Interest Groups are for members only.

SIG's are really free monthly seminars with question and answer sessions following the presentation(s)

Members of SIG's enjoy a feeling of community and share common goals and interests.

Most SIG's are informal and members who attend them set the agenda for the meeting based on their own needs.

New ideas for SIG groups are welcome.

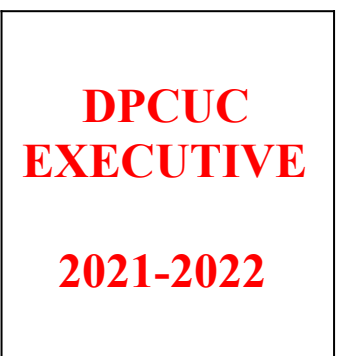

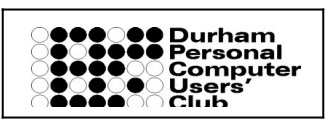

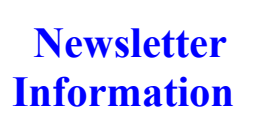

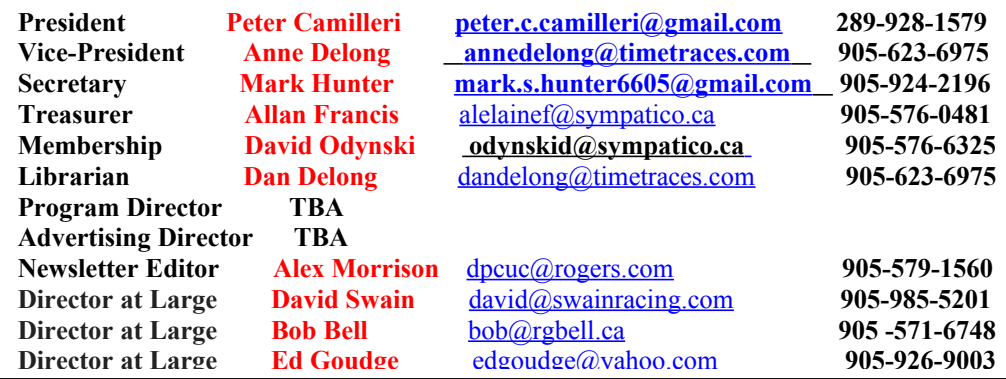

HOME PAGE --- <http://www.durhampc-usersclub.on.ca/>

PC Monitor is the official publication of the Durham Personal Computer Users' Club and is published monthly at Oshawa, Ontario. The DPCUC mailing address is PMB # 110, 27-1300 King St East, Oshawa, ON L1H8J4. The PC Monitor cannot be responsible for errors or inaccuracies in the content, although efforts will be

 $\overline{a}$ 

The deadline for articles and information is 10 days following the monthly meeting. Late submissions may not be published due to tight schedules. Submit articles by email to the editor at [alexmor@teksavvy.com](mailto:alexmor@teksavvy.com) Articles should be submitted in Word Format using Times New Roman as the preferred Font.

### **Special Interest Groups**

#### **Details**

**BEGINNER Co-ordinator: Ed Goudge Location: Call for Location Telephone: 905-926-9003 Date: 3rd Thursday of month 7:00 PM** 

**LINUX Co-ordinator: Ed Goudge Durham Linux User Group Location: OSCC 43 John St W Telephone: 905-926-9003 Date: 1st Thursday of month 7:00 PM** 

**Digital Camera Group Co-ordinator: Ed Goudge Location: Call for Location Telephone: 905-926-9003 Date: 4th Thursday of each month at 7:00PM** 

> **OOOOOOO** Durham **OOOOOO** Personal **OOOOOO** Computer **OOOOO**Users' **OOOO** Club